## МИНИСТЕРСТВО ОБРАЗОВАНИЯ И СПОРТА РЕСПУБЛИКИ КАРЕЛИЯ ГОСУДАРСТВЕННОЕ БЮДЖЕТНОЕ ОБРАЗОВАТЕЛЬНОЕ УЧРЕЖДЕНИЕ ЛОПОЛНИТЕЛЬНОГО ОБРАЗОВАНИЯ РЕСПУБЛИКИ КАРЕЛИЯ «РЕСУРСНЫЙ ЦЕНТР РАЗВИТИЯ ДОПОЛНИТЕЛЬНОГО ОБРАЗОВАНИЯ» (ГБОУ ДО РК РЦРДО РОВЕСНИК)

185035, г. Петрозаводск, ул. Крупской, д. 12 тел/факс: (8142) 77-49-08 E-mail: youthcentr@mail.ru http://rovesnik.karelia.ru ОКПО 75739846, ОГРН1051000023073, ИНН/КПП 1001049089/100101001

« 10 » апреля 2023 г. № 369

Руководителям органов управления в сфере образования муниципальных районов И городских округов Республики Карелия

государственных Руководителям  $\overline{M}$ муниципальных образовательных учреждений дополнительного образования детей

О проведении интеллектуальной игры «Мои друзья - мультяшки» в рамках регионального (открытого) проекта «Экотехно»

В апреле 2023 года ГБОУ ДО РК РЦРДО Ровесник продолжает реализацию (открытого) проекта «Эко-техно». Проект подразумевает проведение регионального ежемесячных мероприятий естественнонаучной и технической направленности.

В период с 10 по 26 апреля 2023 года в рамках проекта проводится интеллектуальная игра «Мои друзья - мультяшки» (далее - Мероприятие), посвященная Дню российской анимации. Педагоги образовательных организаций проводят Мероприятие по методической разработке ГБОУ ДО РК РЦРДО Ровесник (Приложение 1).

Итоговые справки о проведении Мероприятия принимаются до 26 апреля 2023 года включительно на электронный адрес **rrcen.karelia.proekt@yandex.ru** по прилагаемой форме с указанием в теме письма «Мультяшки» (Приложение 2).

Мероприятия доступны по ссылке: проведения Материалы для http://file.sampo.ru/zzqt4w/.

Все координаторы, представившие итоговые справки до 26 апреля 2023 года, получат сертификаты в электронном виде, подтверждающие их участие в Мероприятии.

Приложение:

1) Методическая разработка интеллектуальной игры «Мои друзья - мультяшки» на 8 л. в 1 экз. 2) Форма итоговой справки на 1 л. в 1 экз.

Директор

С. И. Начинова

Исполнитель: Фомина Екатерина Николаевна, методист, тел. 8(8142)77-30-72

1

#### **Правила интеллектуальной игры «Мои друзья – мультяшки»**

**Цель:** расширение кругозора детей в области мультипликации, обобщение знаний по известным российским мультфильмам

#### **Рекомендуемый возраст участников:** 6 – 10 лет

**Задача участников:** набрать наибольшее количество звезд, отвечая на вопросы **Предварительная подготовка:** подготовка проектора и компьютера, распечатка «звезд»

*\* Домашнее задание перед проведением игры – просмотр мультфильмов: «Ну погоди!», «Винни-Пух», «Крокодил Гена», «Трое из Простоквашино», «Неуловимый Фунтик», «Малыш и Карлсон», «Каникулы Бонифация», «Котенок по имени Гав», «Ёжик в тумане».*

### **Вступление к игре:**

#### *Педагог приветствует детей*

**Педагог:** Ребята, любите ли вы смотреть мультфильмы? *Ответы детей*

### *Слайд 2*

**Педагог:** Современные мультфильмы называют анимацией. Анимация – это метод, с помощью которого неподвижными фигурами управляют, чтобы они выглядели как движущиеся изображения.

**Педагог:** Слово «анимация» произошло от латинского «анима», что в переводе означает – душа, а «анимация», соответственно, – оживление, одухотворение, воодушевление.

**Педагог:** Синоним слова «анимация» – «мультипликация». Это более привычное для русского человека слово, оно образовалось от латинского «мульти», что в переводе означает «много». Чтобы герой «ожил», его движение нужно повторять несколько раз. Для того, чтобы нарисовать небольшой мультфильм, художник рисует много картинок – кадров. Как вы думаете сколько?

*Ответы детей*

**Педагог:** Не менее 10 кадров в секунду.

## *Слайд 3*

**Педагог:** В нашей стране существует праздник, посвященный анимации, называется он – День Российской анимации. Праздник подчеркивает важную роль отечественной анимации в развитии российской кинокультуры. Отмечают его ежегодно 8 апреля.

## *Слайд 4*

**Педагог:** Именно в этот день в 1912 году состоялся показ первого отечественного мультфильма «Прекрасная Люканида». Мультфильм был посвящен жизни насекомых.

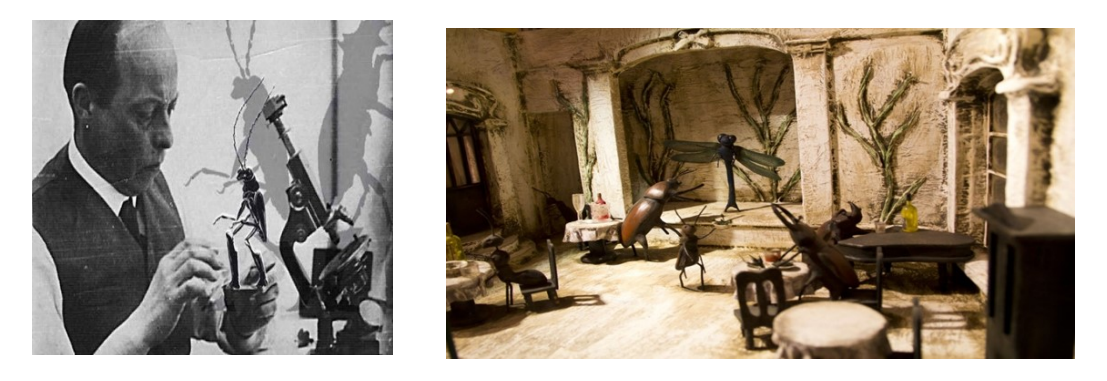

**Педагог:** Работа биолога Владислава Старевича, который стал автором и режиссером первого кукольного анимационного мультфильма, поразила воображение зрителей – многие из них были уверены, что смотрят уникальные натурные съемки и мастерство дрессировщика насекомых, а не рукотворные модели. Для того чтобы зрители понимали сюжет, к фильму была написана подробная аннотация, которая зачитывалась вслух специально нанятыми декламаторами *(чтецами художественных произведений*) в кинозалах во время каждого сеанса по ходу демонстрации ленты.

### *Слайд 5*

#### *Демонстрация отрывка из мультфильма (1 минута)*

**Педагог:** Ребята! Этот мультфильм, как вы заметили, очень отличается от современных. Кукольная анимация Владислава Старевича имела успех не только на Родине. Мультипликационные фильмы советского производства любят как у нас в стране, так и за рубежом. Для своего времени это был прорыв в мировом анимационном искусстве.

#### *Слайд 6*

**Педагог:** В 1936 году 10 июня в Москве была основана известная всем киностудия «Союзмультфильм». Первый мультфильм, который выпустила мультипликационная студия, назывался «В Африке жарко». Этот мультфильм был черно-белым, рисованным, в нем рассказывается о жизни животных в Африке.

#### *Слайд 7*

*Демонстрация отрывка из мультфильма (20 сек.)*

#### *Слайд 8*

**Педагог:** С 1937 года начали выпускаться цветные мультфильмы. В 1947 году был выпущен первый полнометражный рисованный фильм «Конек-Горбунок». За время существования студии создано более полутора тысяч мультфильмов в самых разных жанрах и художественных техниках: «Маугли», «Винни Пух», «Самый маленький Гном», «Бегемот и Солнышко», «Буренка из Масленкино», «Волк и Семеро козлят», «Козленок, который считал до десяти», «Малыш и Карлсон», «Умка», «Ну, погоди!», «Бременские музыканты», «Крокодил Гена», «Котенок Гав», «Простоквашино» и другие. Многие из них вошли в «золотой фонд» мировой анимационной классики и получили более четырёхсот международных фестивальных призов и наград.

## *Слайд 9*

**Педагог:** Для создания мультфильмов используют различные техники. Техники мультипликации так же, как и в художественном искусстве уникальны и удивительны. Сейчас мы познакомимся с некоторыми из них.

**Педагог:** Рисованная анимация, еще ее называют классической – технология мультипликации, основанная на покадровой съёмке незначительно отличающихся рисунков, путём наложения и сведения в один кадр прозрачных листов с нарисованными на них персонажами.

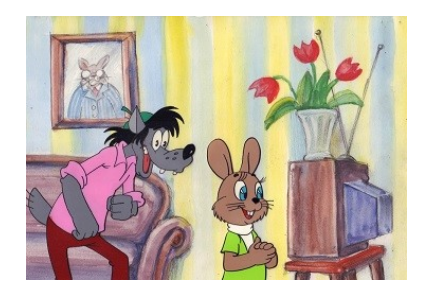

# *Слайд 11*

**Педагог:** Пластилиновая анимация – вид анимации, где мультфильм изготовляется путём покадровой съёмки пластилиновых предметов, фигурок.

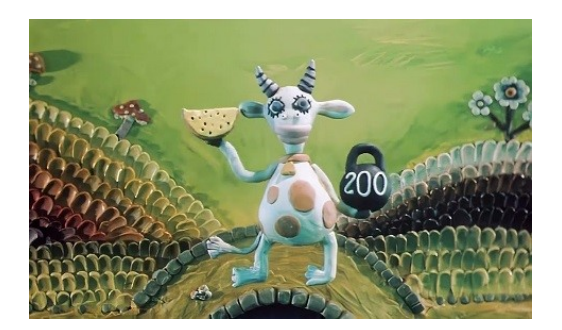

# *Слайд 12*

**Педагог:** Песочная анимация – в ней лёгкий порошок (песок, но также соль, кофе) тонкими слоями наносится на стекло и перемешивается, создавая движущуюся картину. Эта техника позволяет делать не только мультипликационные фильмы, но и шоу-номера для «живого» зрительного зала.

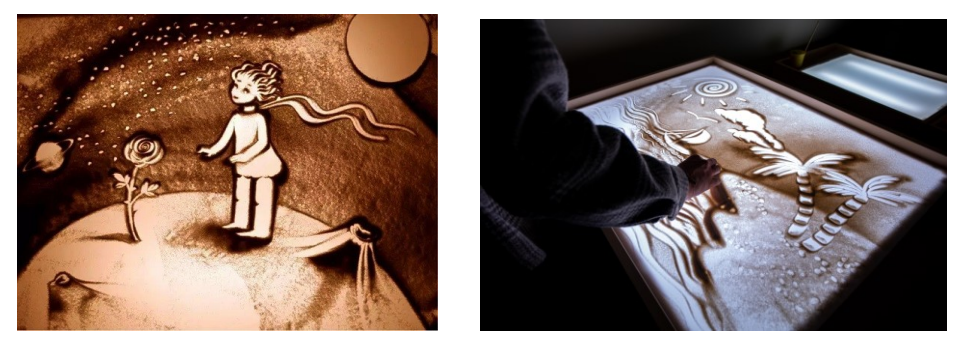

# *Слайд 13*

**Педагог:** Кукольная анимация – метод объёмной мультипликации. При создании используется сцена-макет и куклы-актёры. Все элементы в кадре – куклы и декорации изготавливаются вручную. Куклы, человечки, создаются из тканей, поролона и других материалов. При озвучке каждое движение губ персонажа и мимику создают отдельно, синхронизируя со звуковой дорожкой.

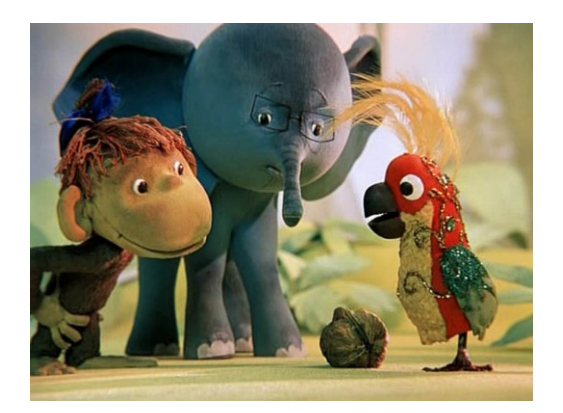

# *Слайд 14*

**Педагог:** Перекладная анимация – один из старейших видов анимации. Нарисованный на картоне или бумаге объект режется на отдельные кусочки, которые передвигаются от кадра к кадру. Некоторые специалисты признают такую анимацию примитивной, но «Ежик в тумане» режиссера Юрия Норштейна, выполненный именно в такой технике перекладки, в 2003 году на Международном анимационном фестивале «Лапута» в Японии по результатам опроса 140 кинокритиков и мультипликаторов был признан лучшим мультфильмом всех времён.

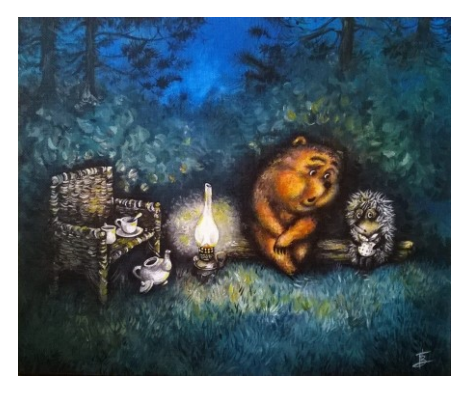

## *Слайд 15*

**Педагог:** А с помощью живописи на стекле также можно «оживить» любого мультгероя. Каждый кадр рисуется масляными красками на стекле. Классический пример – мультфильм Александра Петрова «Старик и море» по повести Эрнеста Хемингуэя.

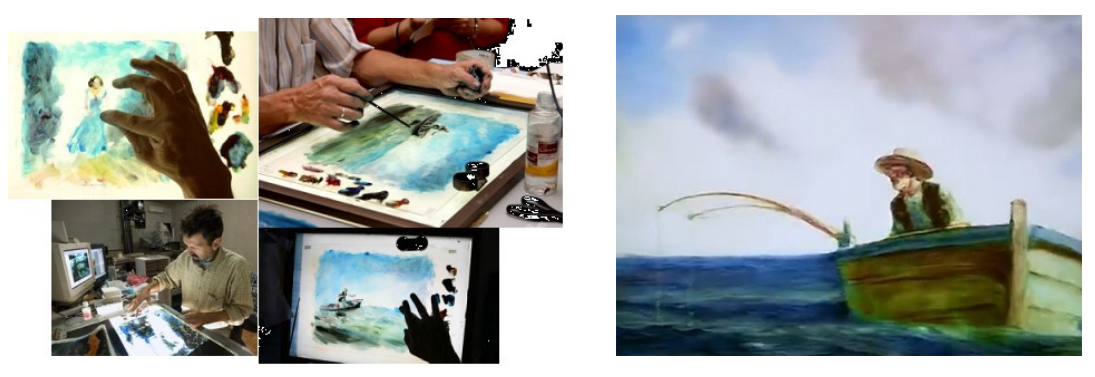

## *Слайд 16*

**Педагог:** Ротоскопирование – это такая техника двумерной анимации, когда сначала снимают на кинопленку (видеопленку или на любой цифровой носитель) реальных актеров и элементы декораций, а потом обводят отснятый материал, превращая его в анимацию. В качестве примера можно привести мультфильм «Светик-семицветик» и «Снежная королева», где всех персонажи скопированный с реальных людей.

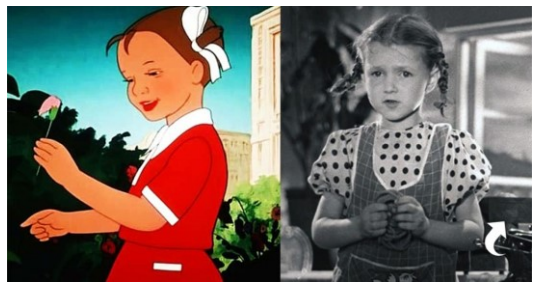

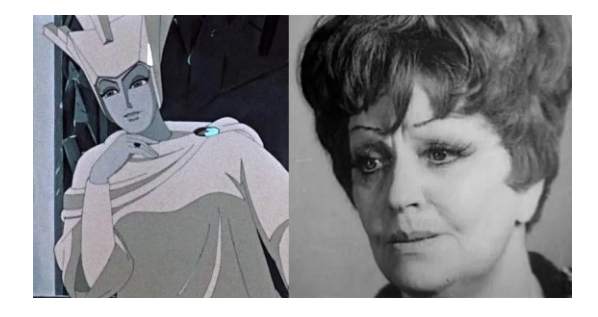

*Слайд 17*

**Педагог:** В современном мире чаще всего используют компьютерную анимацию – кадры вручную или автоматизированно создаются специализированными компьютерными программами. Компьютерную плоскую анимацию также называют Flash-анимацией, что можно перевести как создание последовательности быстро меняющихся изображений. Это одна из самых популярных и востребованных мультимедийных технологий.

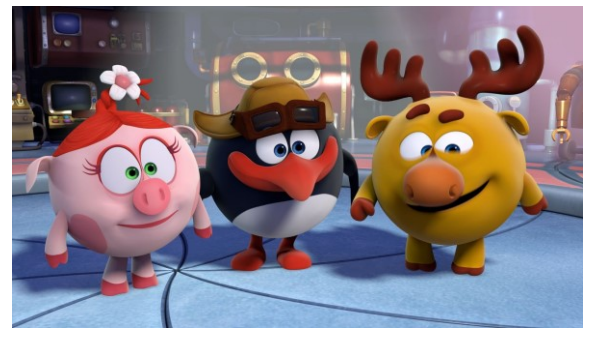

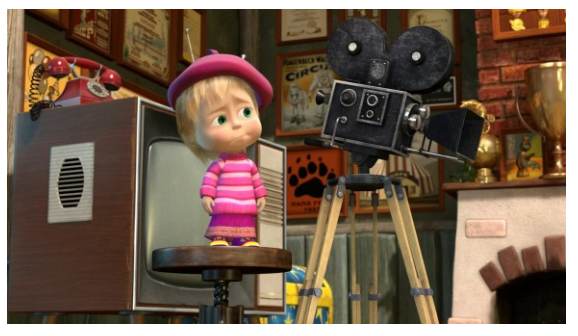

**Педагог:** Ребята! День Российской анимации – это праздник не только для профессионалов, но также для взрослых и детей. Ведь мультфильмы любят все, они учат детей дружбе, честности, взаимопониманию и, конечно же, несут образовательную и развивающую функции. Предлагаю вам вспомнить любимые детские российские мультфильмы, их героев и проверить свои знания в интеллектуальной игре.

#### **Правила игры (игра в презентации):**

Класс необходимо разделить на команды. Каждая команда придумывает название, выбираются капитаны. Педагог записывает название команд на доске.

Игра состоит из 10 вопросов. Вопросы расположены в презентации по порядку. Педагог зачитывает вопрос, после чего команды совещаются, капитан озвучивает свой ответ. Педагог записывает ответы на доске. За каждый правильный ответ педагог вручает командам звезды в зависимости от сложности вопроса.

Правильный ответ отображается на отдельном слайде при нажатии на строку с вариантом ответа или на текст с вопросом. Для того чтобы перейти к следующему вопросу необходимо нажать на «стрелку». После подсчета звезд определяется команда-победитель.

**вопрос (1 звезда).** Соотнесите мультгероя с названием мультфильма.

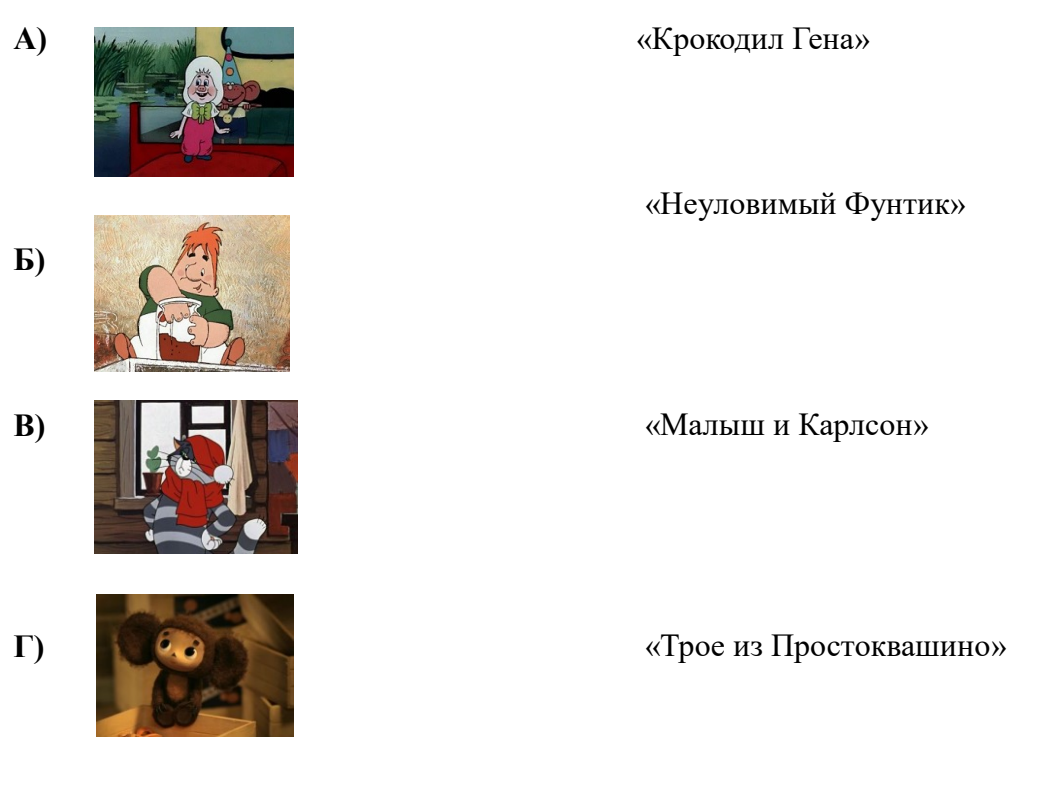

*\* А-2; Б -3; В-4; Г-1.*

**2 вопрос (2 звезды).** Посмотрите на изображения мультгероя. Уличный котик, живущий на чердаке старого дома, выбрал себе самое необычное имя, но это его ничуть не смущает. Какое имя он выбрал? Выберите вариант ответа.

**А) Гав** Б) Мяу В) Кар-р

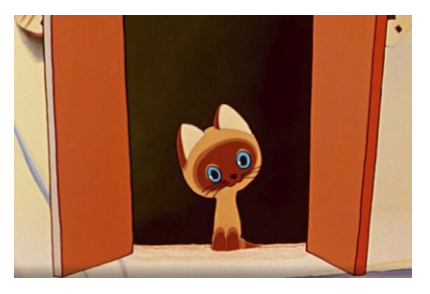

**вопрос (3 звезды).** Прослушайте аудиозапись. Герой какого мультфильма исполняет песню? Выберите вариант ответа. *Аудиозапись из мультфильма «Ну, погоди!», песня «O Sole Mio»*

А) «Крокодил Гена» **Б) «Ну, погоди!»** В) «Трое из Простоквашино» **4 вопрос (4 звезды).** На слайде кадр из мультфильма «Ёжик в тумане». К кому ёжик отправляется в гости, чтобы попить чай с малиновым вареньем и посчитать звёзды? Выберите вариант ответа.

**А) К медвежонку** Б) К филину В) К лошади

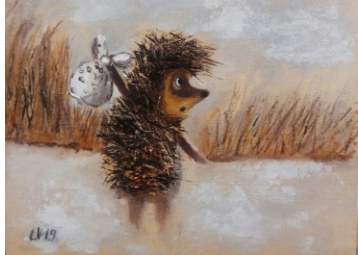

**5 вопрос (5 звезд).** Угадайте название мультфильма по фразе: *« … Куда же ты стреляешь? В пчёл, конечно! Стреляй в шарик! Но если я выстрелю в шарик, то он испортится… А если ты не выстрелишь, то испорчусь я!».* Выберите вариант ответа.

А) «Лунтик и его друзья» Б) «Маша и медведь» **В) «Винни-Пух»**

**6 вопрос (6 звезд).** Внимательно посмотрите фрагмент из мультфильма. Кого находит продавец в ящике? Запишите ответ.

*\*Продавец находит Чебурашку*

**7 вопрос (7 звезд).** В мультфильме «Крокодил Гена» старуха Шапокляк никогда не ходила одна, вместе с ней всегда был ее питомец. Назовите питомца и его кличку? Запишите ответ.

*\*Крыса Лариса*

**8 вопрос (8 звезд).** Какой подарок сделала сова ослику Иа в мультфильме «Винни-Пух»? Выберите вариант ответа.

А) Баночку варенья

- **Б) Хвост**
- В) Воздушный шарик

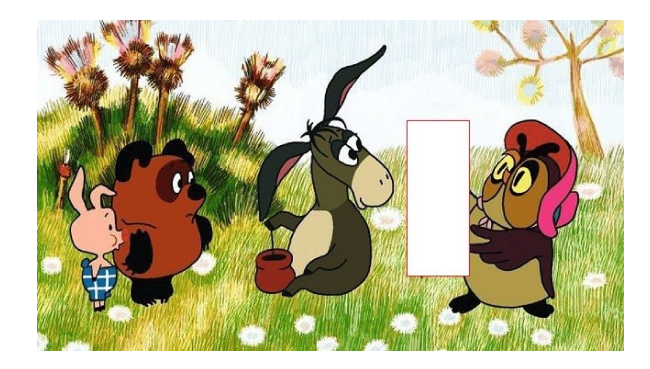

*\*Хвост*

**9 вопрос (9 звезд**). Прослушайте аудиозапись. Как называется мультфильм в котором главный герой отправляется на поиски своей мамы через огромный океан на льдине? Запишет ответ.

*Аудиозапись из мультфильма - «Песенка мамонтенка»*

*\* «Мама для мамонтенка»*

**10 вопрос (10 звезд).** Лев Бонифаций – актер-трудяга, который без устали участвовал в цирковых представлениях. За его усердие директор цирка часто прогуливался вместе с ним по городу. Однажды на одной из таких прогулок Бонифаций узнает, что летом дети уезжают на каникулы. У Бонифация никогда не было каникул, и это его очень расстроило. Настроение льва заметил директор. Так как Бонифаций был образцовым сотрудником, директор решил отпустить его на каникулы. К кому отправился лев Бонифаций на каникулы? Выберите вариант ответа.

А) К другу **Б) К бабушке** В) К маме

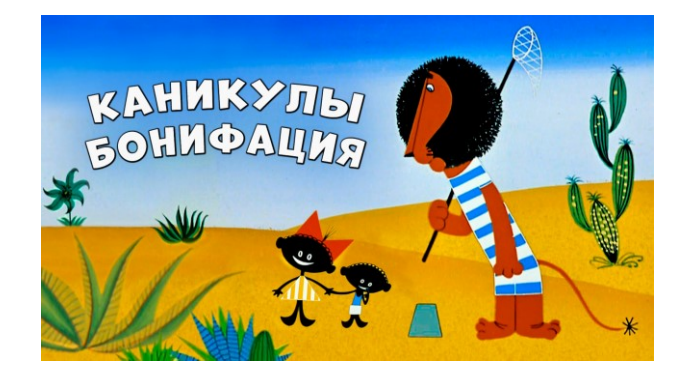

#### **Форма итоговой справки:**

- 1 . Регион, муниципальное образование, населенный пункт;
- 2. Образовательная организация (сокращенное название);
- 3. Координатор мероприятия (ФИО полностью, должность);
- 4. Дата проведения мероприятия;
- 5. Количество участников мероприятия;

6. Ссылка: Фотографии процесса реализации проекта и фотографии конечного продукта размещаются на страничке образовательной организации или личной страничке участников в социальной сети ВКонтакте с хештегом #МультяшкиЭкоТехно и небольшим постом об участии в проекте.